## User Permission

Introduction

User Permission checks if the user currently logged in belongs to the selected username before letting the user view the screen.

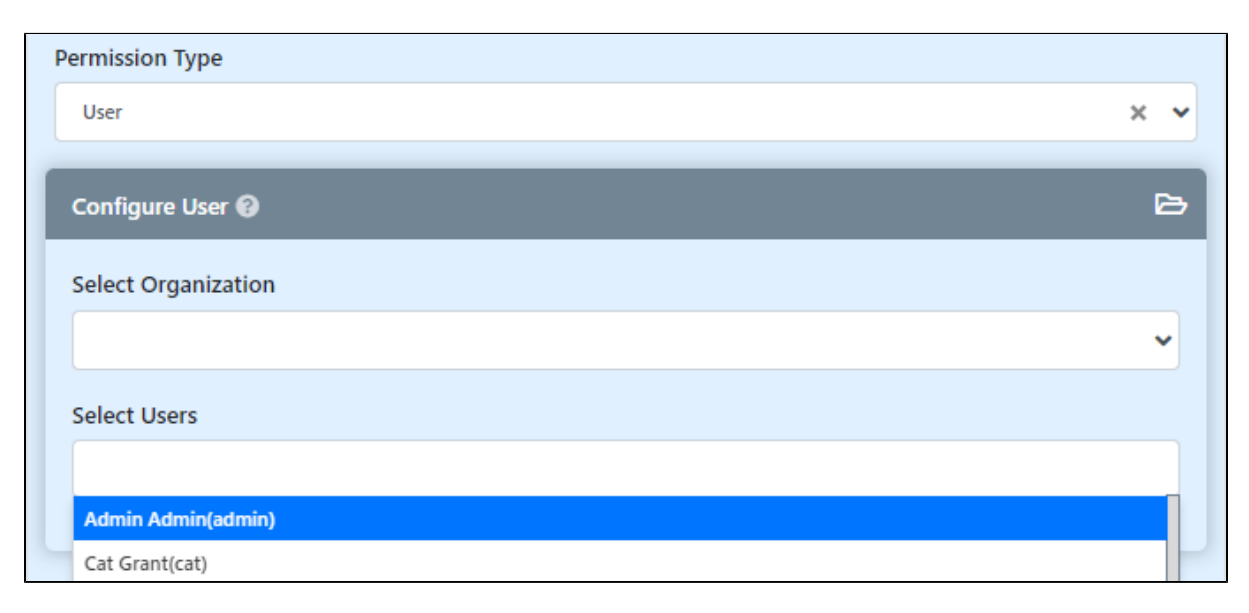

## Figure 1: User Permission

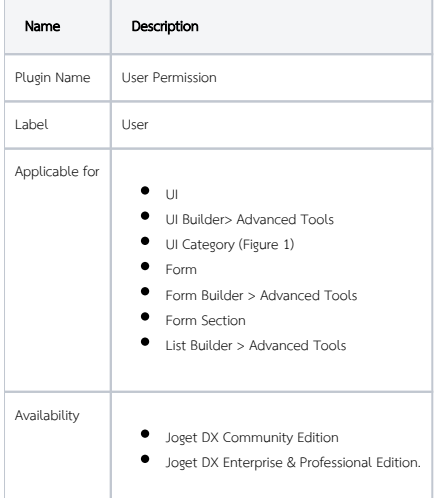